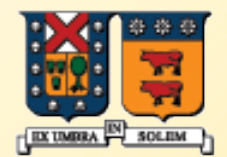

#### UNIVERSIDAD TECNICA **FEDERICO SANTA MARIA**

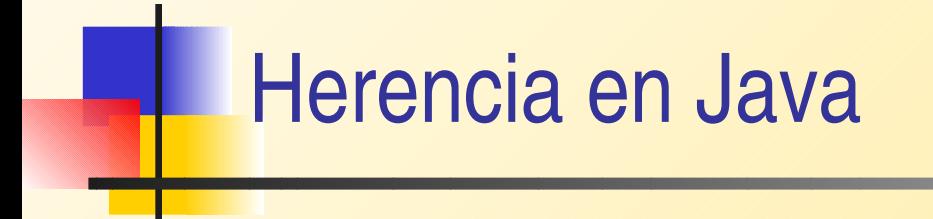

#### Agustín J. González Diseño y Programación Orientados a Objetos

1

#### Introducción

- La idea básica es poder crear clases basadas en clases ya existentes.
- Cuando heredamos de una clase existente, estamos re-usando código (métodos y atributos).
- Podemos agregar métodos y variables para adaptar la clase a la nueva situación.
- Java también permite consultar por la estructura de una clase (cuáles son sus métodos y variables). A esto se le llama reflexión.

## Introducción (cont.)

- La herencia la identificamos cuando encontramos la relación esun entre la nueva clase y la ya existente. Un estudiante es una persona.
- La clase ya existente se le llama superclase, clase base , o clase padre.
- A la nueva clase se le llama subclase, clase derivada, o clase hija.

## **Redefinición de métodos**

- En la clase derivada podemos redefinir (override) métodos, lo cual corresponde a reimplementar un método de la clase base en la clase derivada.
- Si aún deseamos acceder la método de la clase base, lo podemos hacer utilizando la palabra super como referencia al padre.
- Notar que también usamos esta palabra reservada para invocar constructores de la clase base.

## Ejemplo: Los gerentes también son empleados

- Supongamos que gerentes reciben bonos por su desempeño. Luego su salario será aquel en su calidad de empleado más los bonos que le correspondan.
- **Ver [ManagerTest.java](http://profesores.elo.utfsm.cl/~agv/elo329/1s06/JavaProg/ManagerTest/ManagerTest.java)**
- Jerarquía de clases:

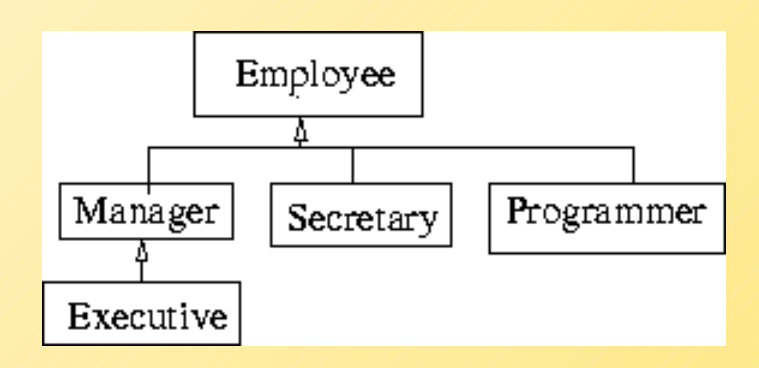

## Ejemplo: ¿Los cuadrados son rectángulos?

- Principio de sustitución: Según este principio, referencias a objetos de la clase base, deberían poder usar objetos de una clase derivada sin darse cuenta y sin crear problemas.
- Hay que tener cuidado con la relación es-un. Podemos decir que un cuadrado es un rectándulo con dos lados iguales; sin embargo esto lleva a problemas cuando queremos aplicar el principio de sustitución.

 $\boldsymbol{\gamma}$ 

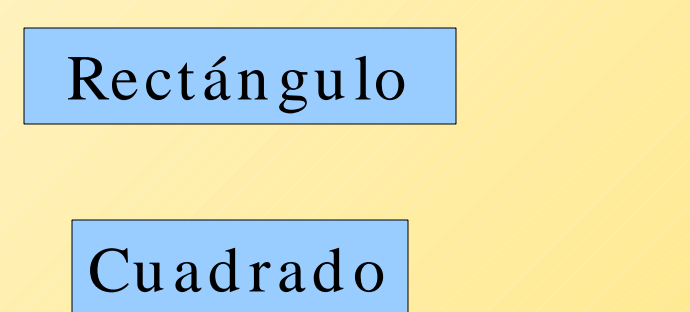

Ļ

## Ejemplo: ¿Los cuadrados son rectángulos?

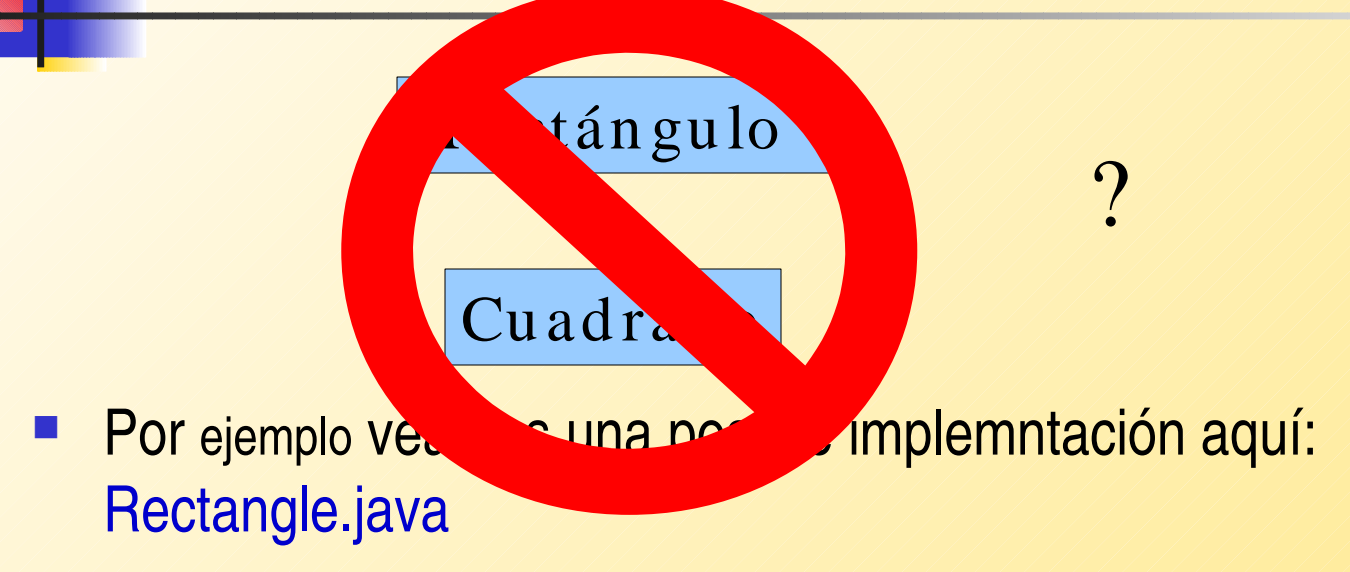

- ¿Qué hay de la memoria ocupada si una aplicación requiere muchos cuadrados?
- ¿Qué pasa si recibidos una referencia a rectángulo y se nos ocurre invocar un cambio en uno de los lados?
- Lo podemos arreglar con redefinición de métodos, pero qué pasa con el usao natural que dariamos a rectángulos?

#### Polimorfismo

- Hay varias formas de polimorfismo:
	- Cuando invocamos el mismo nombre de método sobre instancias de distintas clases
	- **E** cuando creamos múltiples constructores
	- cuando vía subtipo asignamos una instancia de una subclase a una referencia a la clase base.
- **Lo último se explica porque cuando creamos una clase** derivada, gracias a la relación es-un podemos utilizar instancias de la clase derivada donde se esperaba una instancia de la clase base. También se conoce como principio de subtitución.
- ¿Cómo podemos asignar un objeto que tiene más datos a uno que tiene menos?

## Polimorfismo: Ejemplo

- Sea:
	- class Employee { ..... }

class Manager extends Employee { .... }

- **Employee e;** e=new Employee(...); // instancia, **caso a** e=new Manager(..); // OK. Subtitución, **caso b**
- En el caso **a** a través de **e** tenemos acceso a todo lo correspondiente a un Employee.
- En el caso **b** tenemos acceso a todo lo correspondiente a Employee, pero con la implementación de Manager.
- ¿Cómo la implementación de Manager puede ser diferente?
- Al revés no es válido porque toda referencia a Manager debe disponer de todos los campos.

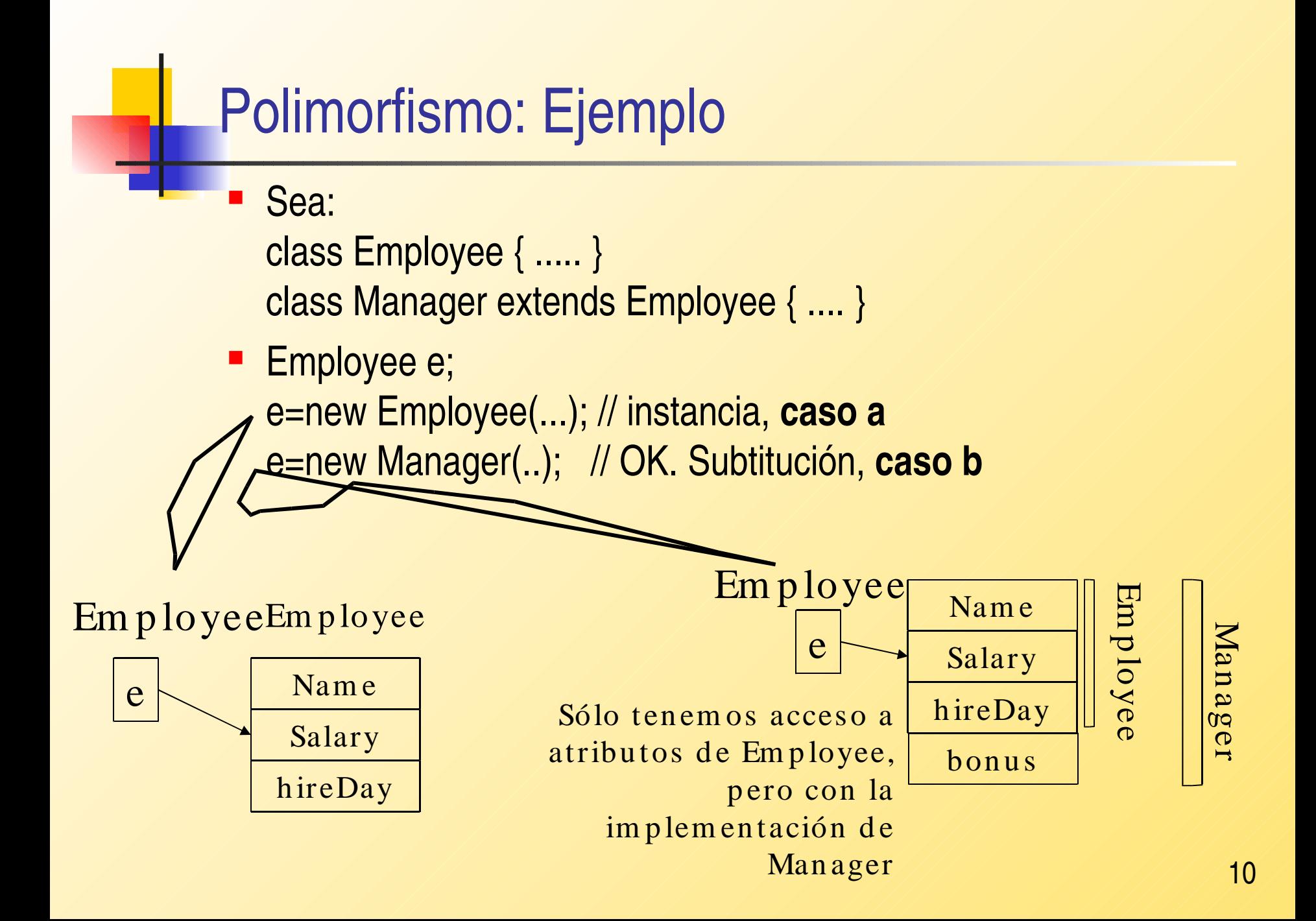

#### Ligado Dinámico

- Es importante entender qué método es usado al invocar a un nombre que se puede referir a instancias de distinta clase.
- Al momento de la compilación el compilador intenta resolver el método que corresponde según su nombre y parámetros. Si la superclase y la clase base tienen definido el mismo método ¿Cuál se llama?.
- Si el método en la clase declarada para la referencia no es privado, static, o final, se invocará en forma dinámica.
- Esto es, se invocará el método definido según el objeto referenciado por el nombre y no según la declaración del nombre (que representa una referencia). A esto se le llama ligado dinámico.
- Por ello, si una clase derivada redefine el mismo método, éste será invocado para sus instancias.
- El ligado dinámico se resuelve a tiempo de ejecución.

## Ligado Dinámico (cont.)

- Gracias el Ligado dinámico es posible hacer programas fácilmente extensibles.
- Creamos una clase derivada y redefinimos los comportamientos que deseamos.
- No se requiere recompilar las clases existentes. Esto es usado intensamente cuando usamos clases predefinidas en el lenguaje.
- Si deseamos impedir que una de nuestras clases se use como base, la declaramos como final.

Final class Manager extends Employee { ... }

- Si un método es final, ninguna subclase puede redefinirlo.
- **El ligado dinámico es más lento que el estático.**

#### "Casteo": Cambio de tipo forzado

- ¿Cómo podemos acceder a los métodos definido en una clase derivada pero no en la base?
- Se debe hacer un cambio de tipo forzado.
- Por ejemplo:
	- Employee e= new Manager(..);
	- Con e no podemos acceder a los métodos presentes sólo en Manager.
	- **Si queremos hacerlo, usamos:**
	- Manager  $m = (M )$ e;
	- Con m sí podemos invocar los métodos de Manager.

## "Casteo": Cambio de tipo forzado (cont.)

- ¿Cómo sabemos que **e** es una referencia a una instancia de Manger?
- Lo podemos preguntar con el operador instance of.

```
if (e instance of Manager) {
```

```
m = (Manager) e;
```
.....

}

#### Clases abstractas

- Llevando la idea de herencia a un extremo, podemos pensar en buenas clases para representar un grupo de objetos pero que no tienen instancias propias.
	- Por ejemplo Forma como clase base de Triangulo, Circulo, Cuadrado.
- Forma puede indicar todo el comportamiento válido para una forma pero no puede instanciarse por si mismo. No tiene sentido instanciar una clase para la cual no se tiene todos los métodos implementados.

# Clases abstractas (cont.) En ente caso Forma debe declararse como clase abstracta por tener al menos un método declarado pero no implementado. public abstract class Forma {

public abstract double area();

} **ver [PersonTest.java](http://profesores.elo.utfsm.cl/~agv/elo329/1s06/JavaProg/PersonTest/PersonTest.java)** 

...

..

**ver** [Gatos y perros](http://profesores.elo.utfsm.cl/~agv/elo329/1s06/JavaProg/CatsAndDogs/CatsAndDogsV2.java)

## Clase Object: Nivel máximo de la jerarquía de clases

- Toda clase en Java hereda, en su jerarquía máxima, de la clase [Object.](http://manuales.elo.utfsm.cl/javadoc/jdk1.4/docs/api/java/lang/Object.html)
- **Esta no requiere ser indicada en forma explícita.**
- Esto permite que podamos agrupar en forma genérica elementos de cualquier clase, por ejemplo en un arreglo de Object.
- En esta clase hay métodos como equals() y toString() que en la mayoría de los casos conviene redefinir. ver documentación de clase Object. Ver: [EqualsTest.java](http://profesores.elo.utfsm.cl/~agv/elo329/1s05/JavaProg/EqualsTest/EqualsTest.java)

#### Programación genérica/diseño de patrones

- Las facilidades que ofrece el diseño orientado a objetos y la programación orientada a objetos permiten ofrecer soluciones a casos genéricos.
- La idea es poder crear código útil para cualquier clase específica.
- Por ejemplo podemos definir una clase con métodos utilitarios como:

```
static int find (Object [ ] a , Object key)
{
      int i;
  for (i=0; i < a length; i++)
            if (a[i].equals(key) return i;   // encontrado
  return -1; // no exitoso
}
```
## ArrayList: como Ejemplo de programación genérica

- Hay muchas estructuras de datos que no quisiéramos programar cada vez, ejemplo: stack, hash, lista, etc.
- **El [ArrayList](http://manuales.elo.utfsm.cl/javadoc/jdk1.4/docs/api/java/util/ArrayList.html) permite crear arreglos de tamaño variable.**
- Lo malo es que el acceso no es con [ ].
- Ver esta clase en documentación

#### La clase Class

 La máquina virtual Java mantiene información sobre la estructura de cada clase. Ésta puede ser consultada en tiempo de ejecución.

```
Employee e = new Employee(...);
```

```
Class cl=e.getClass();
```
...

 La instancia de Class nos sirve para consultar datos sobre la clase, por ejemplo su nombre.

System.out.println(e.getClass().getName()+" " +e.getName()); // genera por ejemplo:

Employee Harry Hacker

#### La clase Class (cont.)

- Ver la clase [Class](http://manuales.elo.utfsm.cl/javadoc/jdk1.4/docs/api/java/lang/Class.html). Nos permite obtener toda la información de una clase, su clase base, sus constructores, sus campos datos, métodos, etc.
- **Por ejemplo ver [ReflectionTest.java](http://profesores.elo.utfsm.cl/~agv/elo329/1s06/JavaProg/ReflectionTest/ReflectionTest.java)**
- **Esta funcionalidad normalmente es requerida por constructores** de herramientas más que por desarrolladores de aplicaciones.